## **Creating a MARC Record**

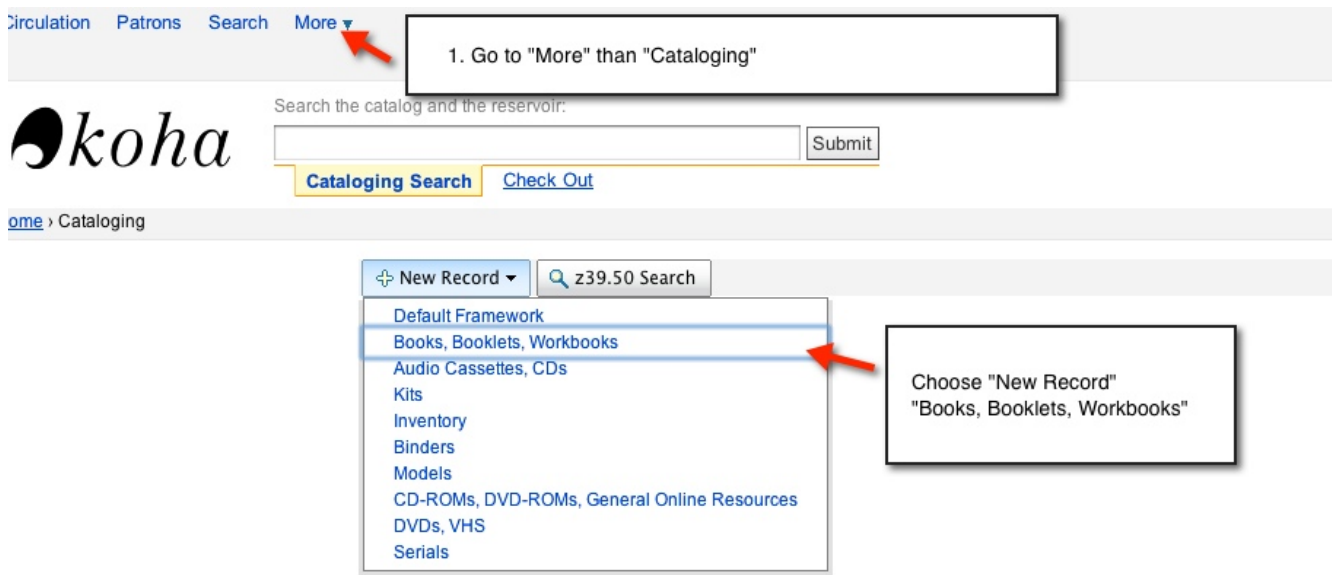

ation Patrons Search More

**Belknap Elementary Scho** 

Cataloging > Add MARC Record

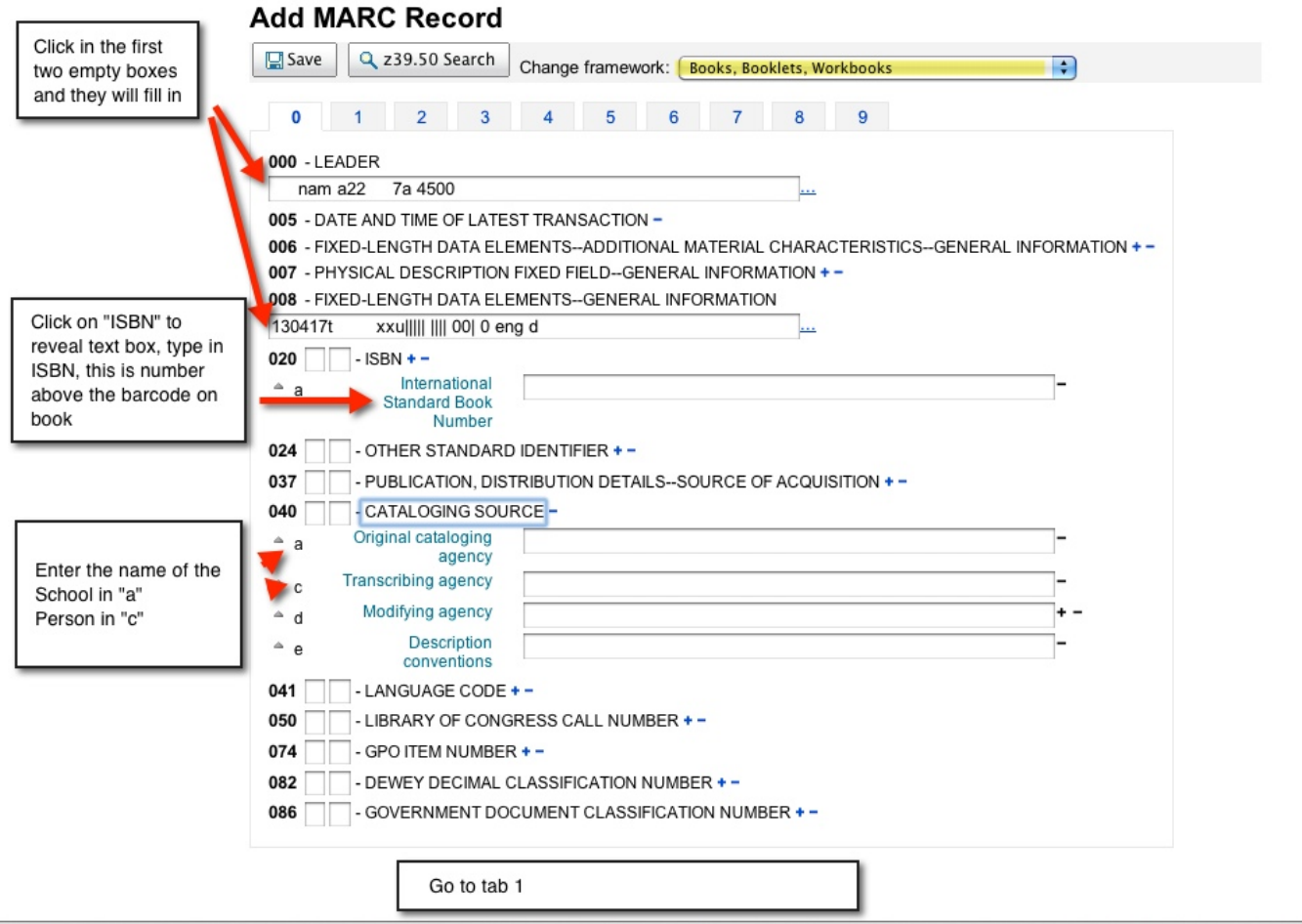

RC Record

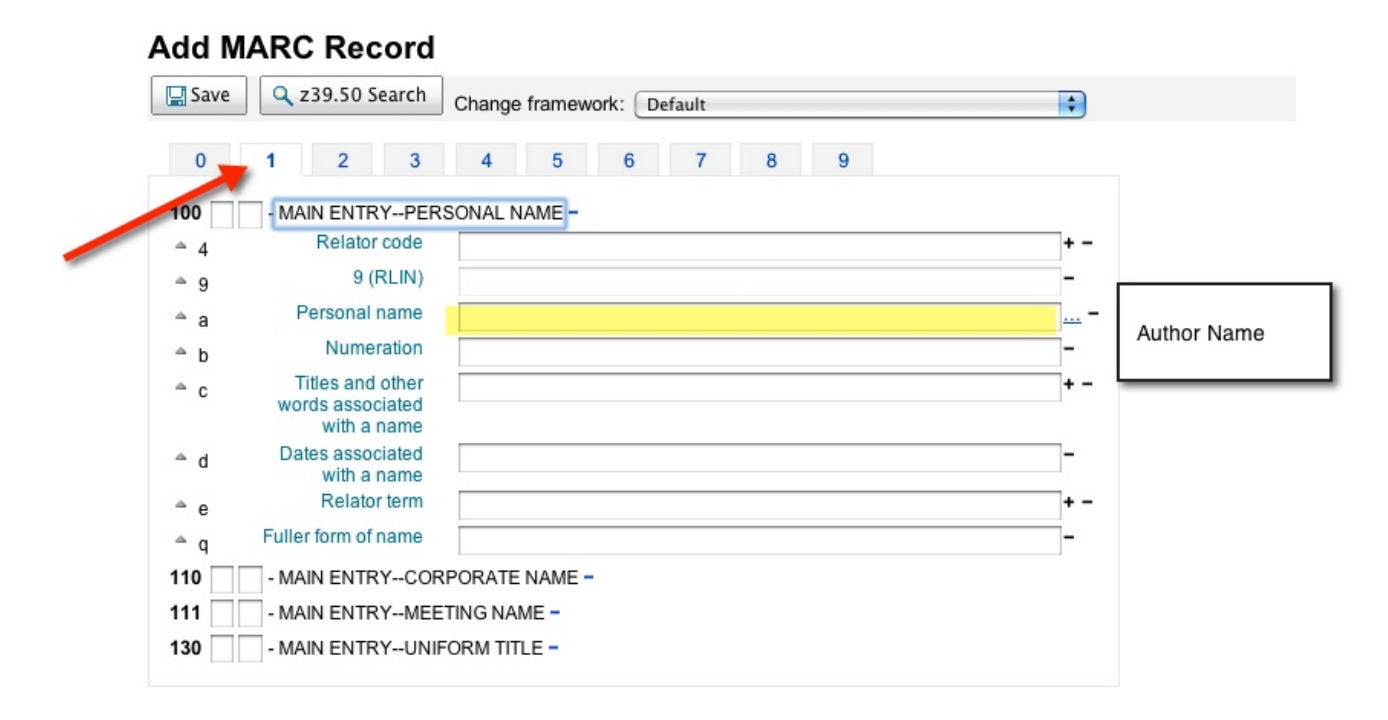

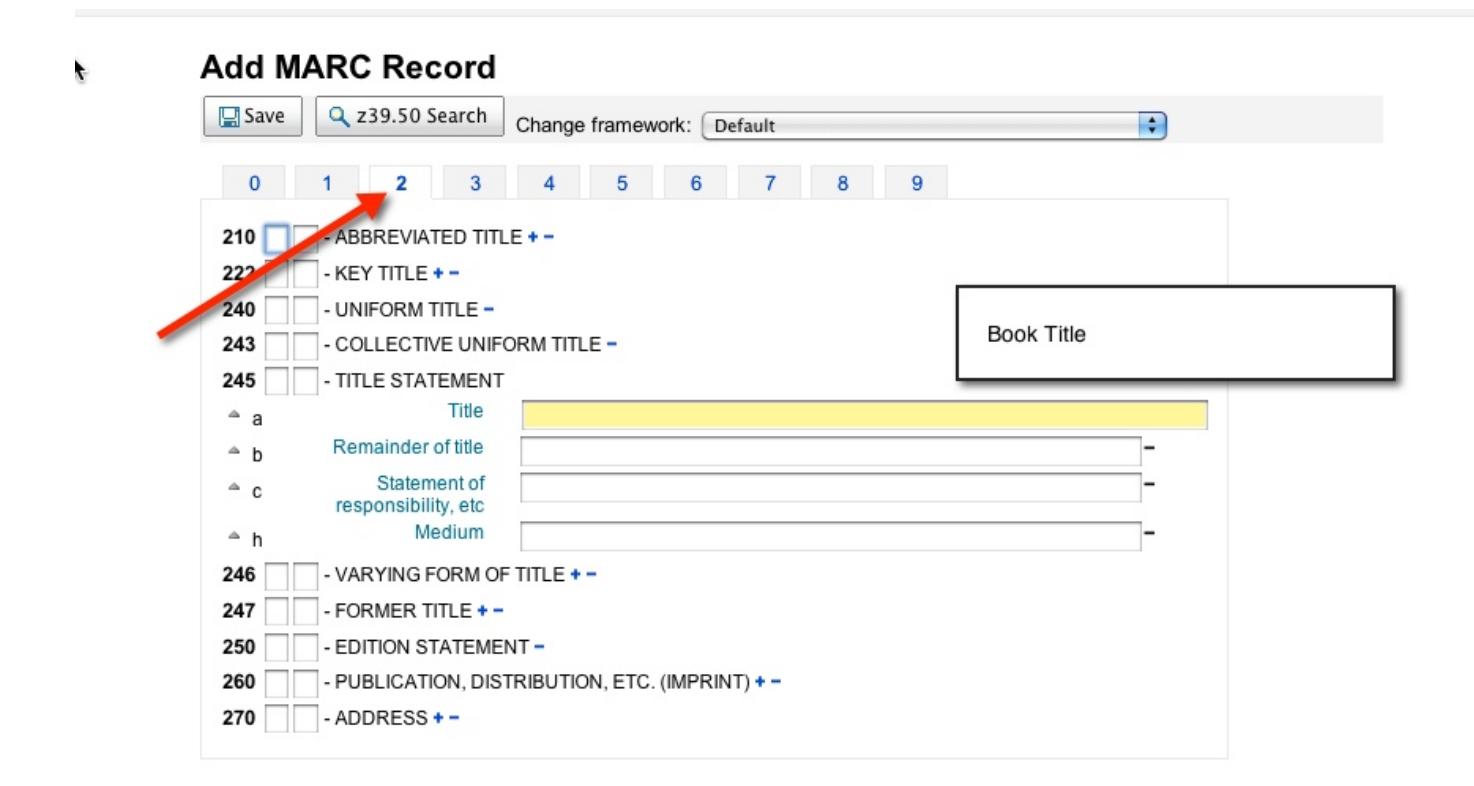

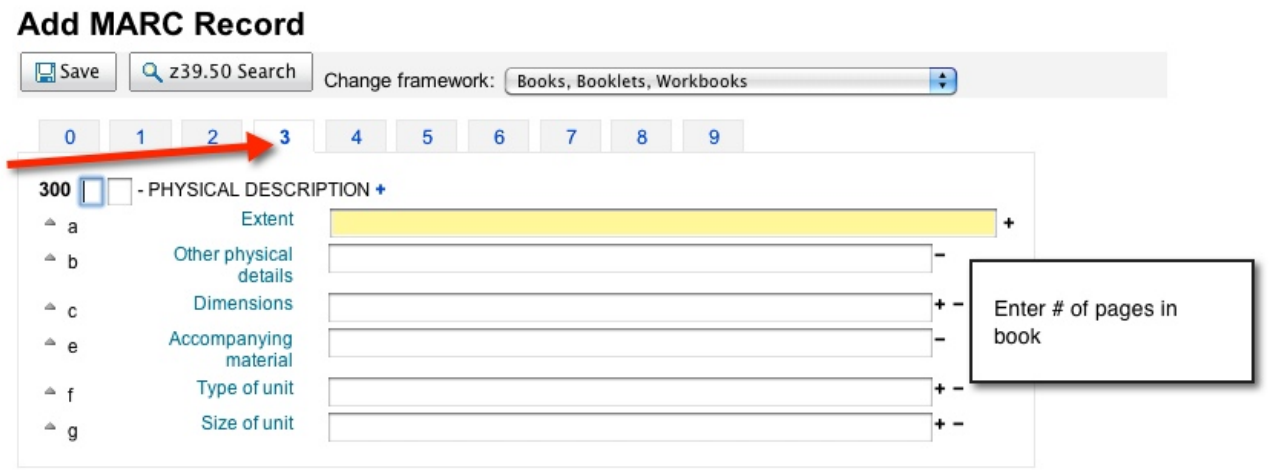

Add MARC Record

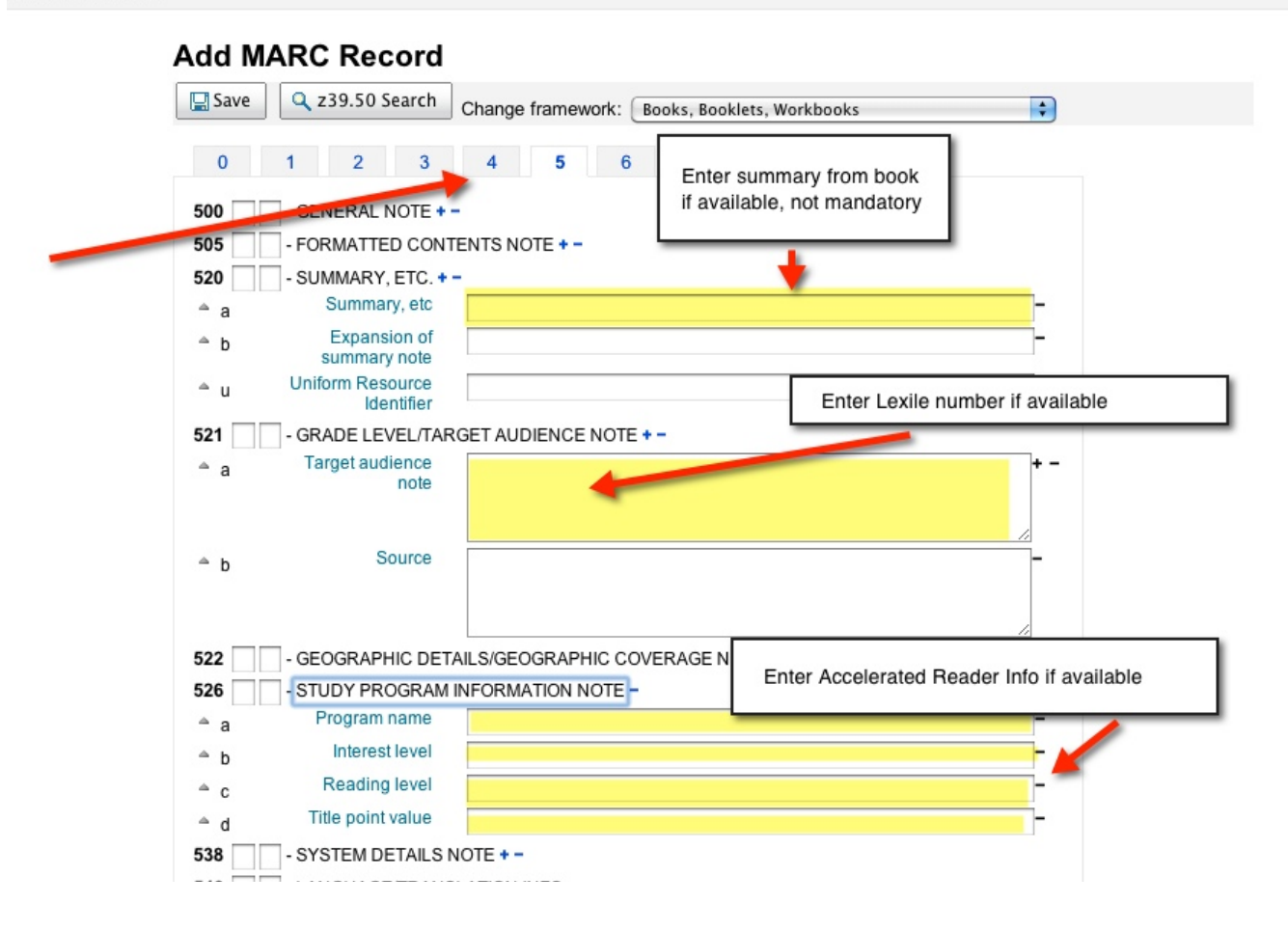

![](_page_5_Figure_0.jpeg)

![](_page_6_Figure_1.jpeg)